## Министерство науки и высшего образования РФ Федеральное государственное автономное образовательное учреждение высшего образования «СИБИРСКИЙ ФЕДЕРАЛЬНЫЙ УНИВЕРСИТЕТ» **РАБОЧАЯ ПРОГРАММА ДИСЦИПЛИНЫ (МОДУЛЯ)**

ФТД.01 Системы автоматизированного проектирования трубопроводного транспорта

наименование дисциплины (модуля) в соответствии с учебным планом

Направление подготовки / специальность

23.03.03 Эксплуатация транспортно-технологических машин и

Направленность (профиль)

23.03.03.33 Эксплуатация и обслуживание объектов транспорта, хранения и распределения нефти, нефтепродуктов и газа

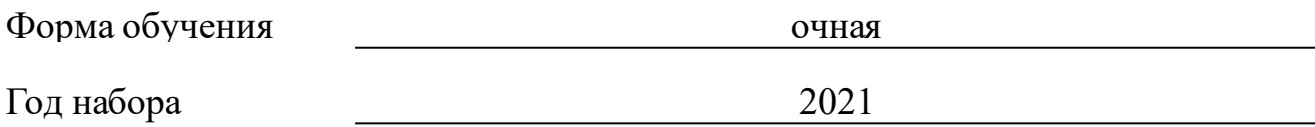

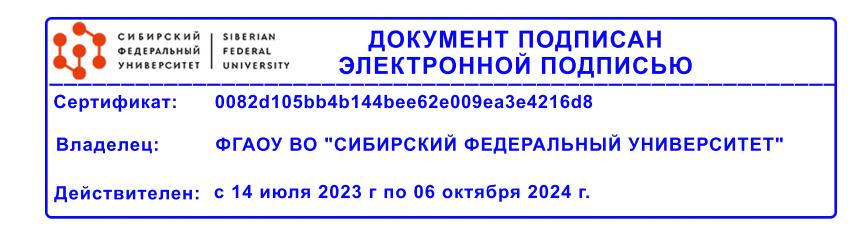

# **РАБОЧАЯ ПРОГРАММА ДИСЦИПЛИНЫ (МОДУЛЯ)**

Программу составили

докт.техн.наук, Профессор, Агафонов Е.Д.

должность, инициалы, фамилия

## **1 Цели и задачи изучения дисциплины**

## **1.1 Цель преподавания дисциплины**

Целью преподавания дисциплины является приобретение студентами компетенций, связанных с экспериментально-исследовательской и сервисноэксплуатационной деятельностью на предприятиях трубопроводного транспорта нефти и нефтепродуктов. В частности, необходимо изучение технологий автоматизированного проектирования и расчета характеристик и свойств оборудования трубопроводного транспорта нефти и нефтепродуктов.

## **1.2 Задачи изучения дисциплины**

 ознакомление студентов с основными программными продуктами, предназначенными для автоматизированного проектирования и моделирования работы оборудования трубопроводного транспорта нефти и нефтепродуктов;

изучение технологий САПР;

 выработка умений и навыков работы с программным обеспечением и выполнением типовых действий с их применением.

## **1.3 Перечень планируемых результатов обучения по дисциплине (модулю), соотнесенных с планируемыми результатами освоения образовательной программы**

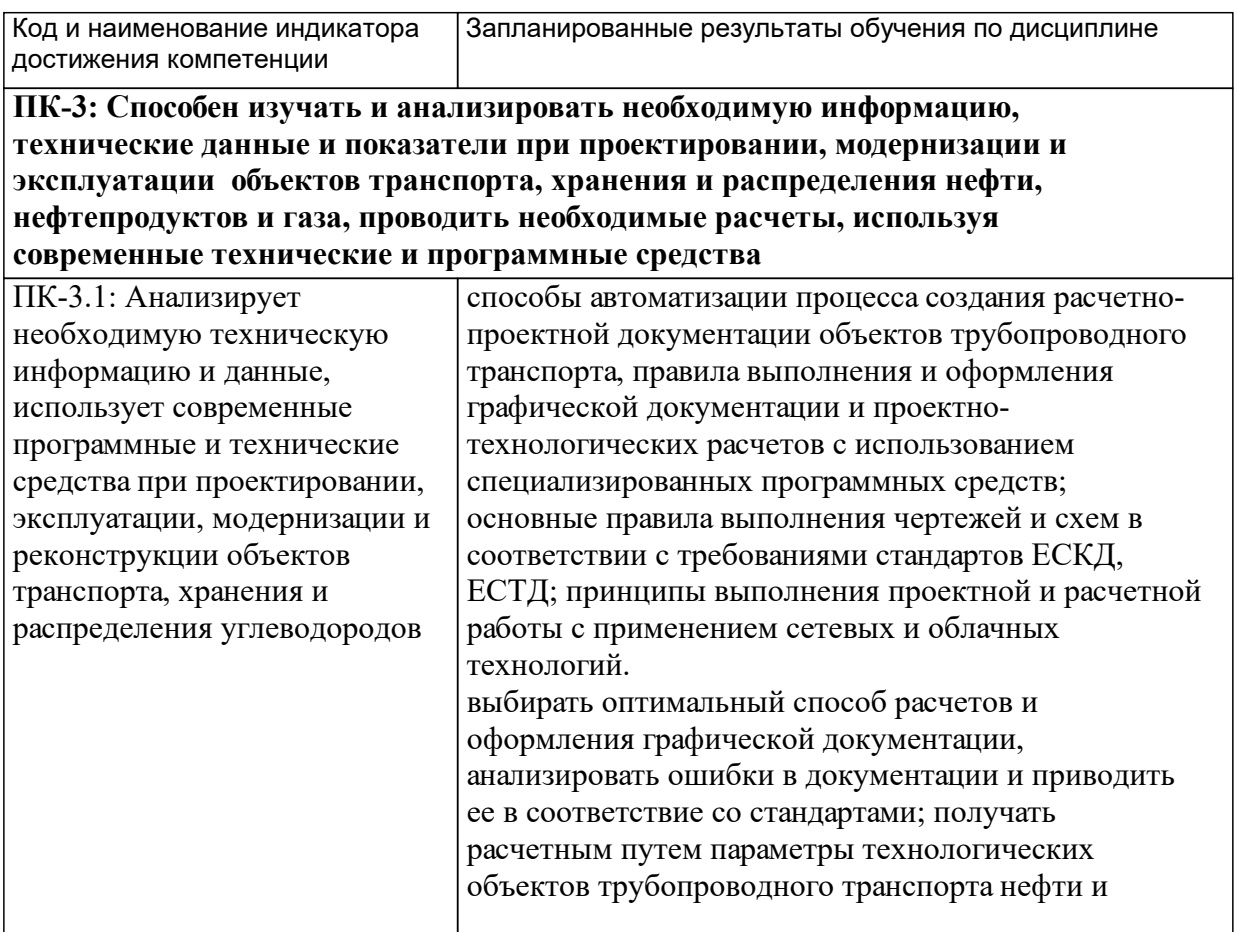

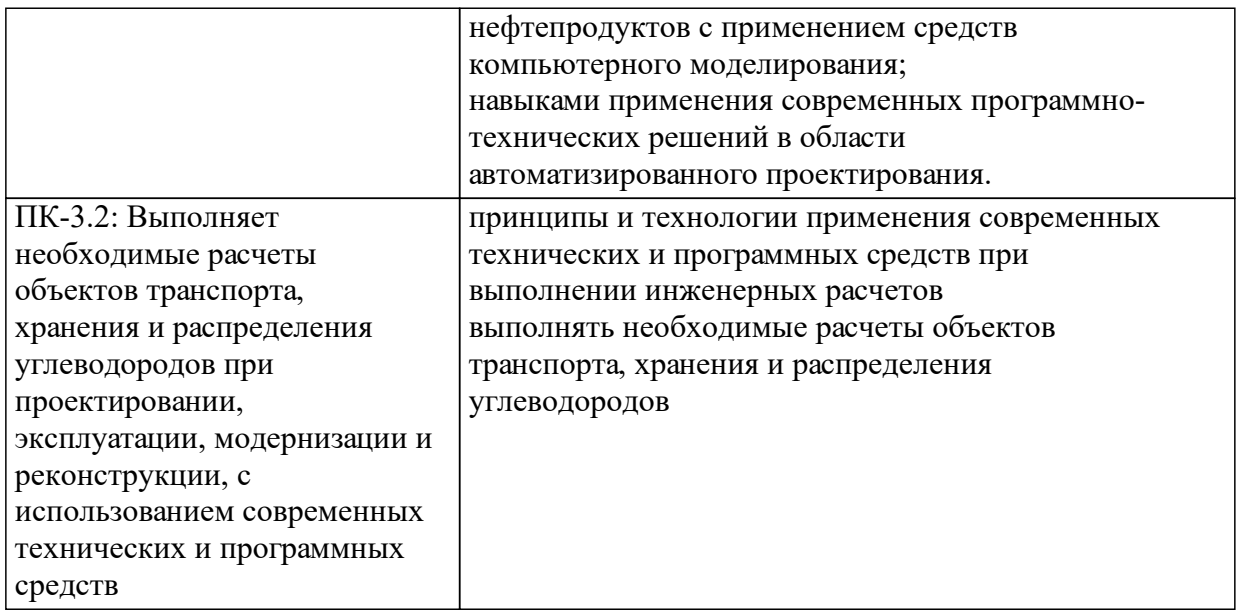

## **1.4 Особенности реализации дисциплины**

Язык реализации дисциплины: Русский.

Дисциплина (модуль) реализуется с применением ЭО и ДОТ

URL-адрес и название электронного обучающего курса: https://e.sfukras.ru/course/view.php?id=27105.

#### е м **2. Объем дисциплины (модуля)**

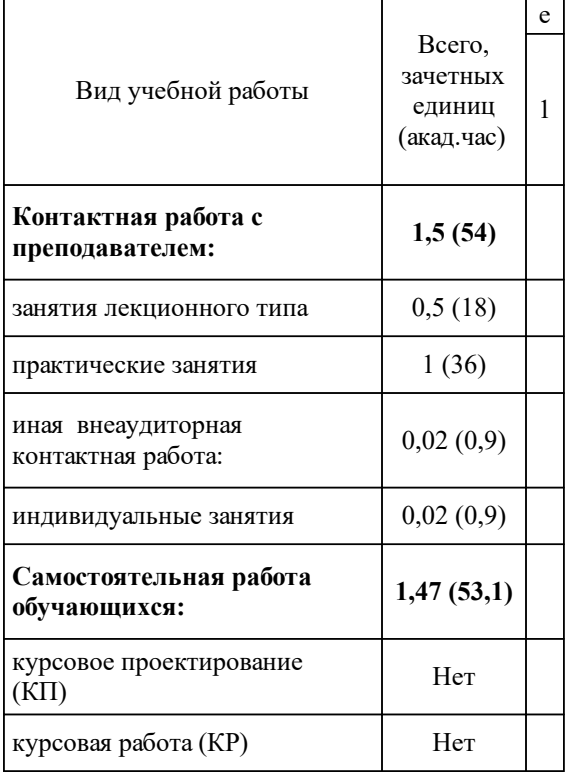

## **3 Содержание дисциплины (модуля)**

## **3.1 Разделы дисциплины и виды занятий (тематический план занятий)**

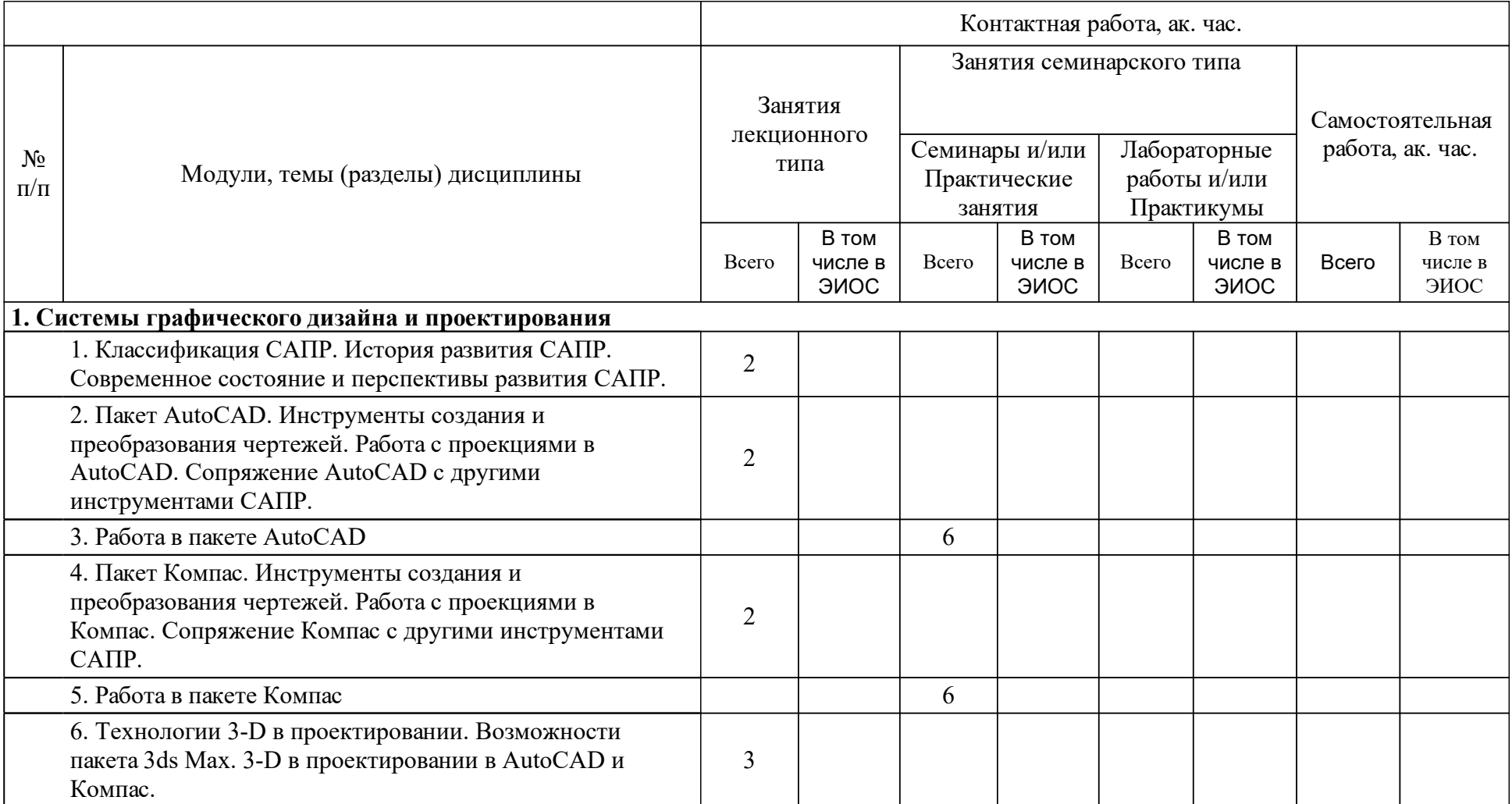

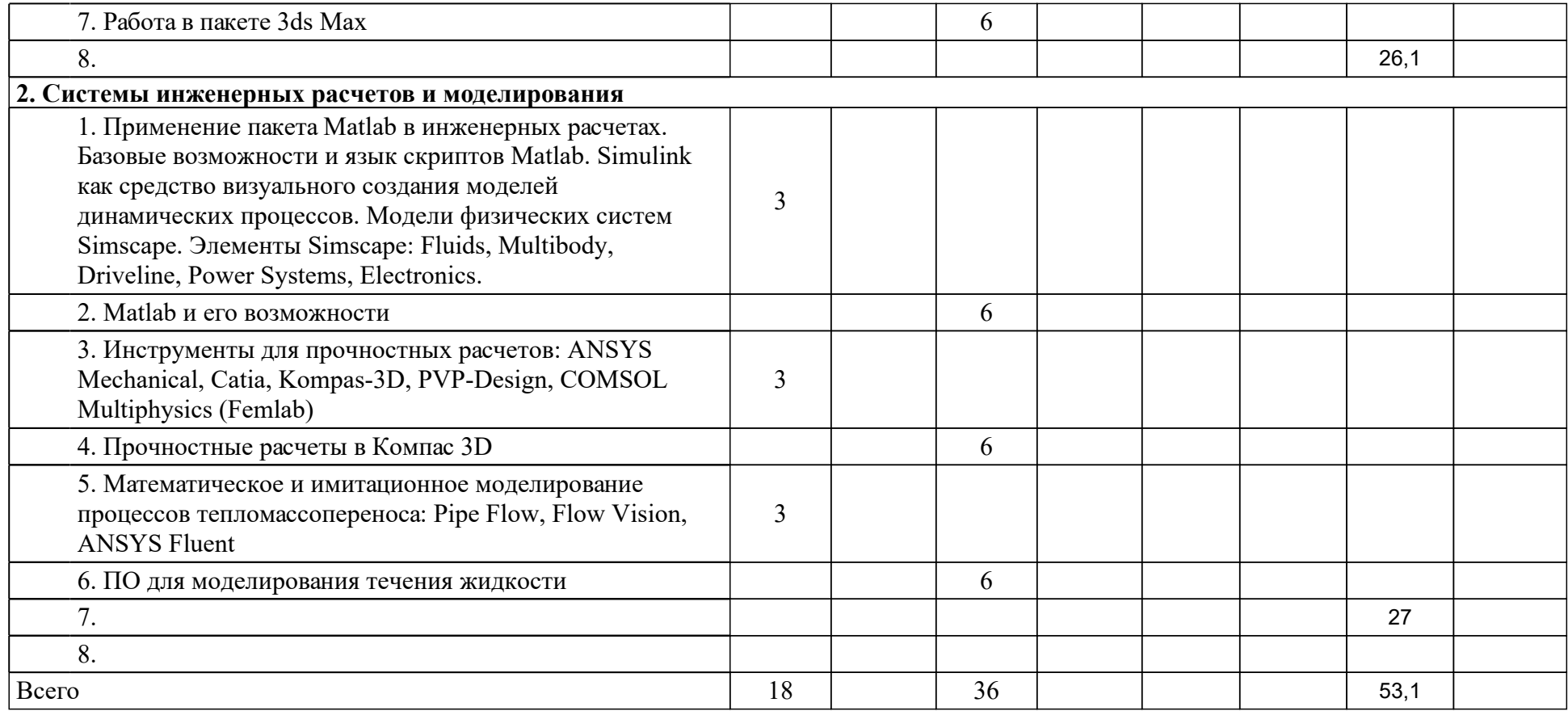

## **4 Учебно-методическое обеспечение дисциплины**

## **4.1 Печатные и электронные издания:**

- 1. Полещук Н. Н. Самоучитель AutoCAD 2014: [параметры, AutoCad 360, канал проекта, выкладки чертежей, доверенные папки, линия-модельчертеж, русская и английская версии](Санкт-Петербург: БХВ-Петербург).
- 2. Кудрявцев Е. М. Основы автоматизированного проектирования: учебник для вузов по специальности "Подъемно-транспортные, строительные, дорожные машины и оборудование" направления "Транспортные машины и транспортно-технологические комплексы"(Москва: Академия).
- 3. Максимова А. А. Инженерное проектирование в средах CAD. Геометрическое моделирование средствами системы "КОМПАС-3D": учебное пособие для студентов вузов, обучающихся по направлениям подготовки бакалавров "Информатика и вычислительная техника", "Машиностроение", "Конструкторско-технологическое обеспечение машиностроительных производств"(Красноярск: СФУ).
- 4. Мичикова Н. В., Кайгородова Д. В. Геометрическое моделирование: учебно-методический комплекс [для студентов напр. 44.03.04 "Профессиональное обучение (по отраслям)", профиля 44.03.04.14 "Декоративно-прикладное искусство и дизайн"](Красноярск: СФУ).
- 5. Божко А. Н., Грошев С. В., Жук Д. М., Маничев В. Б., Пивоварова Н. В., Волосатова Т. М., Карпенко А. П., Карпенко А. П. Основы автоматизированного проектирования: Учебник(Москва: ООО "Научноиздательский центр ИНФРА-М").
- 6. Васильева В. Н. Введение в теорию метода конечных элементов: монография(Иркутск: Иркутский университет [ИрГУ]).
- 7. Лошакова Н.Ю. Моделирование архитектурных объектов в программе 3D MAX: метод. указания к самостоятельной работе по компьютерному моделированию для студентов 2, 3 курсов спец. 270301, 270302 (Красноярск: ИАС СФУ).
- 8. Варвак П. М., Бузун И. М., Городецкий А. С., Пискунов В. Г., Толокнов Ю. Н., Варвак П. М. Метод конечных элементов: учебное пособие для студентов технических вузов(Киев: Вища школа).
- 9. Онокой Л. С., Титов В. М. Компьютерные технологии в науке и образовании: Учебное пособие(Москва: Издательский Дом "ФОРУМ").
- 10. Карепова Е.Д. Математическое моделирование с применением высокопроизводительных вычислений: [учеб-метод. материалы к изучению дисциплины для ...02.04.01.01 Математическое и компьютерное моделирование](Красноярск: СФУ).
- 11. Шайдуров В.В, Распопов В.Е Разностные методы решения многомерных задач механики сплошной среды: [учеб-метод. материалы к изучению дисциплины для ...02.04.01.01 Математическое и компьютерное моделирование, 02.04.01.02 Вычислительная математика](Красноярск: СФУ).

**4.2 Лицензионное и свободно распространяемое программное обеспечение, в том числе отечественного производства (программное обеспечение, на которое университет имеет лицензию, а также свободно распространяемое программное обеспечение):**

- 1. **Nicrosoft Windows:**
- 2. **Microsoft Office:**
- 3. ESET NOD32;
- 4. **AutoCAD**,
- 5. **Пл. Жомпас 3D.**
- $6. \qquad \Box$  Matlab.

## **4.3 Интернет-ресурсы, включая профессиональные базы данных и информационные справочные системы:**

- 1. Электронная библиотечная система «СФУ»;
- 2. Политематическая электронно-библиотечная система «Znanium» изд-ва «Инфра-М»;
- 3. Политематическая электронно-библиотечная система издательства «Лань»;
- 4. Политематическая БД российских диссертаций Российской государственной библиотеки;
- 5. Электронная библиотека РГУ нефти и газа им. И.М. Губкина;
- 6. Российские научные журналы на платформе elibrary.ru;
- 7. Российская БД нормативно-технической документации «NormaCS»;
- 8. БД нормативно-правовой информации «Консультант плюс».

## **5 Фонд оценочных средств**

Оценочные средства находятся в приложении к рабочим программам дисциплин.

## **6 Материально-техническая база, необходимая для осуществления образовательного процесса по дисциплине (модулю)**

Для организации образовательного процесса необходима следующая материально-техническая база:

Учебные аудитории для проведения учебных занятий по дисциплине, оснащенные специализированной мебелью (аудиторные столы и стулья; аудиторная доска) и техническими средствами обучения (проектор, экран для проектора, ноутбук с подключением к сети Интернет (неограниченный доступ) и обеспечением доступа в электронную информационнообразовательную среду Университета).

Помещение для самостоятельной работы, оснащенные специализированной мебелью (аудиторные столы и стулья; аудиторная доска) и техническими средствами (12 компьютеров, интерфейс с подключением к сети Интернет (неограниченный доступ) и обеспечением доступа в электронную информационно-образовательную среду Университета).